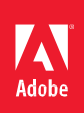

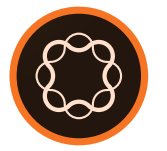

# Adobe Experience Manager Develop Websites and Components in

Adobe Experience Manager

**Course description:** Develop Websites and Components in Adobe Experience Manager (formerly known as AEM Sites: Developer), is a four-day course, instructor-led (in classroom and virtual), that teaches the fundamentals of building a custom website based on templates and components. It provides conceptual information on JCR, web framework, and OSGi framework. Using CRXDE Lite, students will develop a custom website while reinforcing the fundamental concepts, such as components, templates, dynamic image rendering, navigation, and modularization. It also covers responsive design with hands-on activities.

This course has deep coverage on HTL—the templating language that helps front-end developers to quickly develop components.

### **Prerequisites:**

- A minimum of two years of experience in web development
- Experience in HTML, CSS, DHTML, JavaScript

**Target audience:** This course is intended for front-end web developers and application developers.

#### **Objectives**

After completing this course, you will be able to:

- Describe the architecture of Adobe Experience Manager
- Install Adobe Experience Manager
- Perform basic authoring tasks
- Create and manage packages
- Describe the steps of Sling script resolution
- Design and develop a responsive and modern site using HTL
- Inherit and customize existing components
- Build your own content and structure components
- Work with client libraries
- Internationalize your content using Mixins
- Run Hobbes test suites
- Add components to the responsive grid

#### **Course Materials**

• Develop Websites and Components in Adobe Experience Manager Student Guide and Exercise Files

## **TOPICS**

- Architecture Overview
- **Installation**
- Authoring Basics
- Developer Tools
- Introduction to Content Rendering
- **Templates**
- Introduction to HTL
- **Inheritance**
- Design & Styles
- Developing Structure Components
- The Responsive Grid
- Advanced Sling Functionality
- **Internationalization** (Globalization/Localization)
- Content Components
- Debugging and Testing
- Using Brackets for Development
- AEM Environment